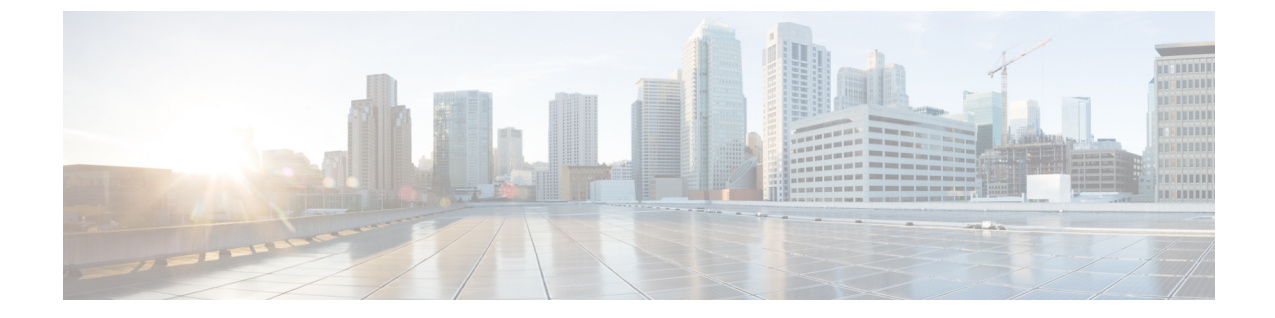

## プロセッサ

• プロセッサ (1 ページ)

## プロセッサ

次の表は、BIOS ポリシーまたはデフォルトの BIOS 設定を介して行うことができるプロセッ サの BIOS 設定を示しています。

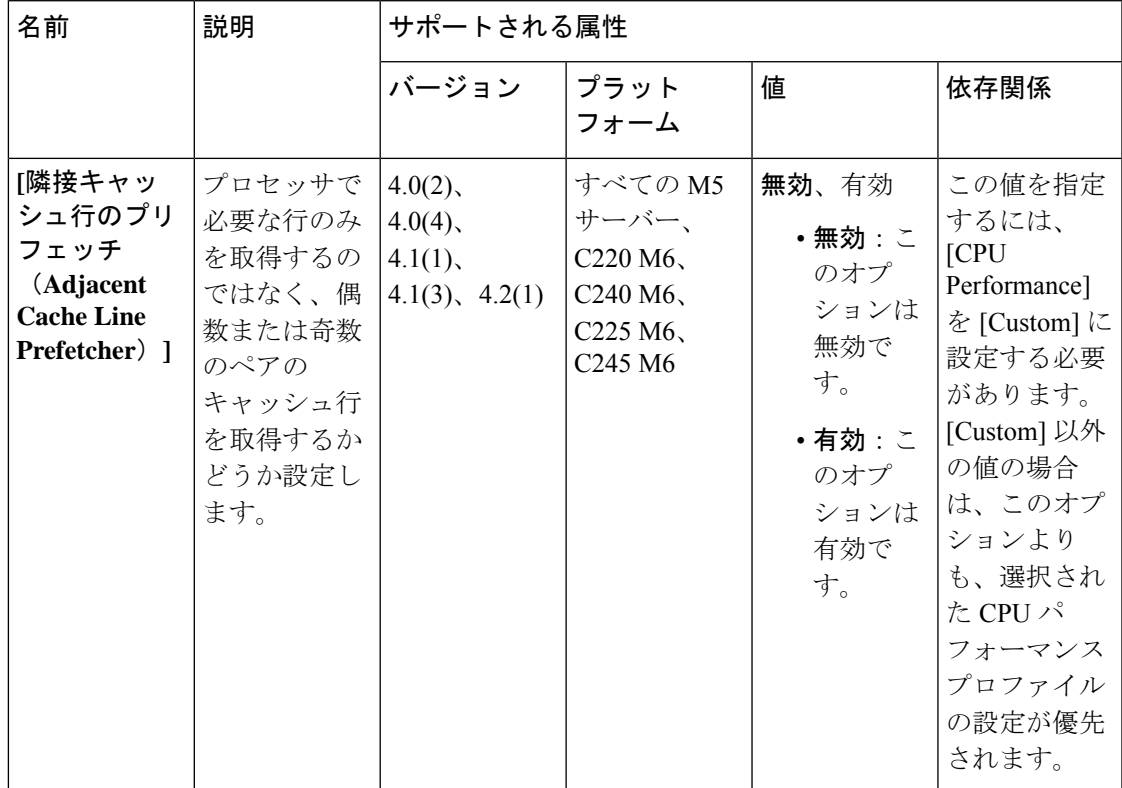

 $\overline{\phantom{a}}$ 

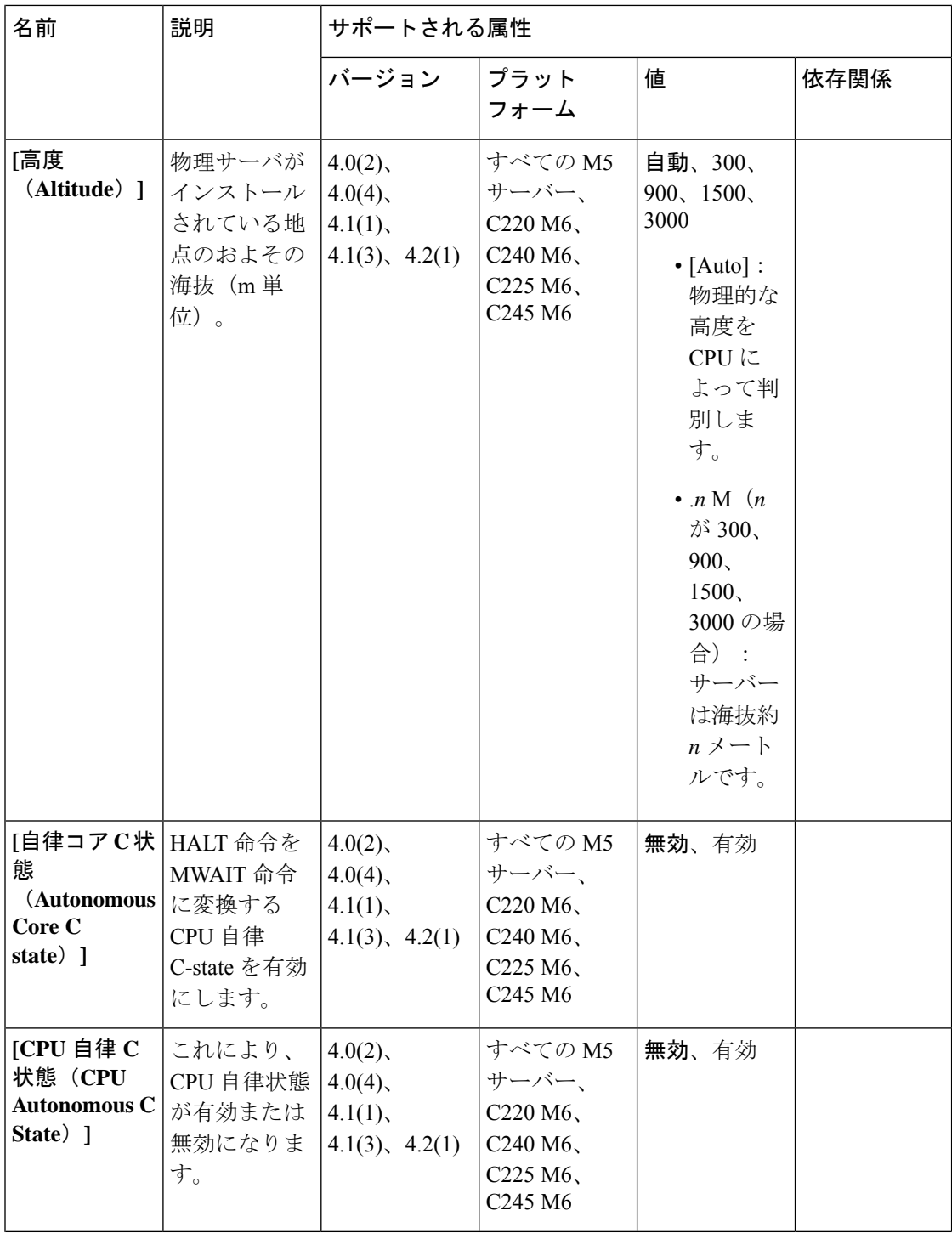

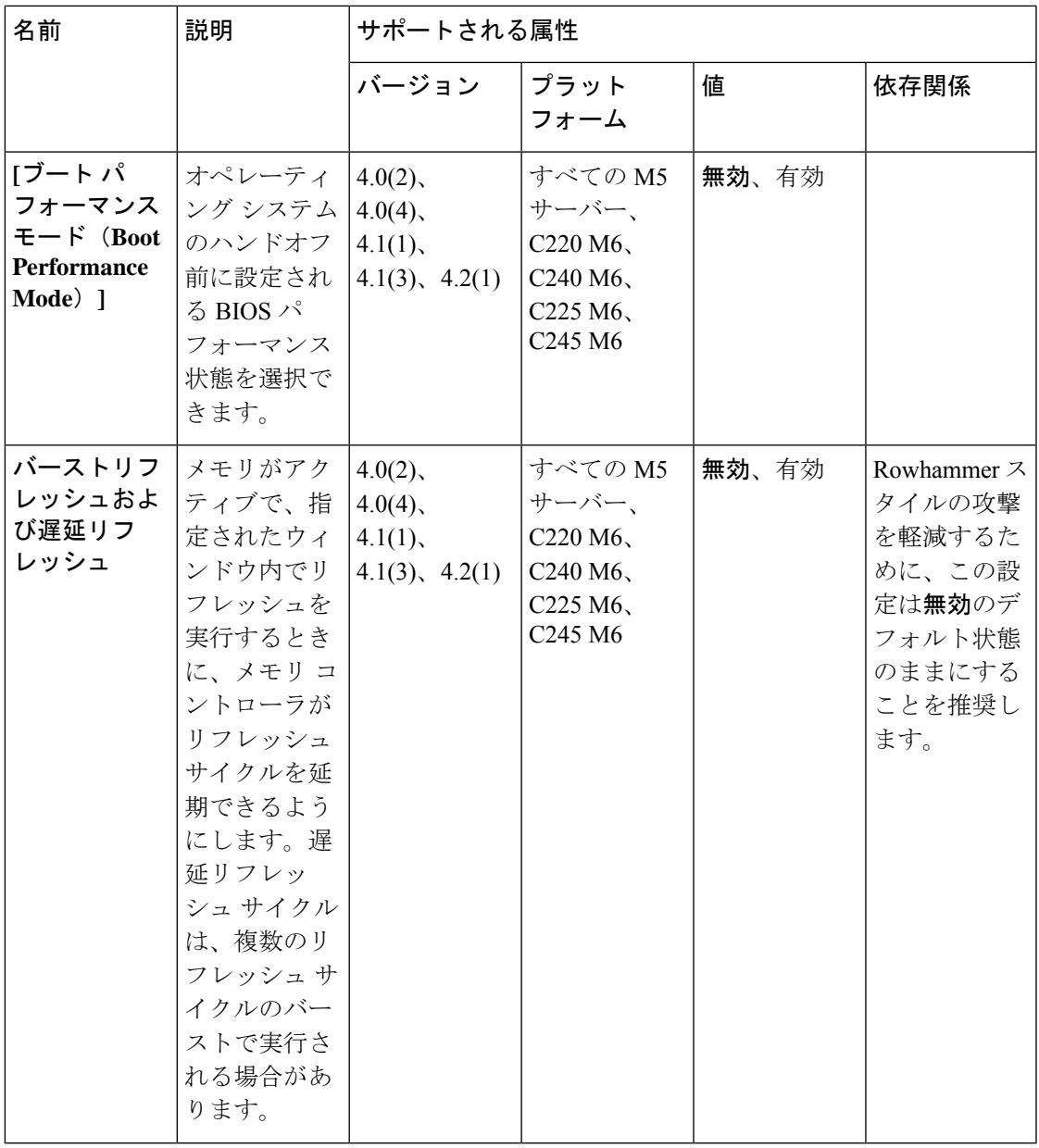

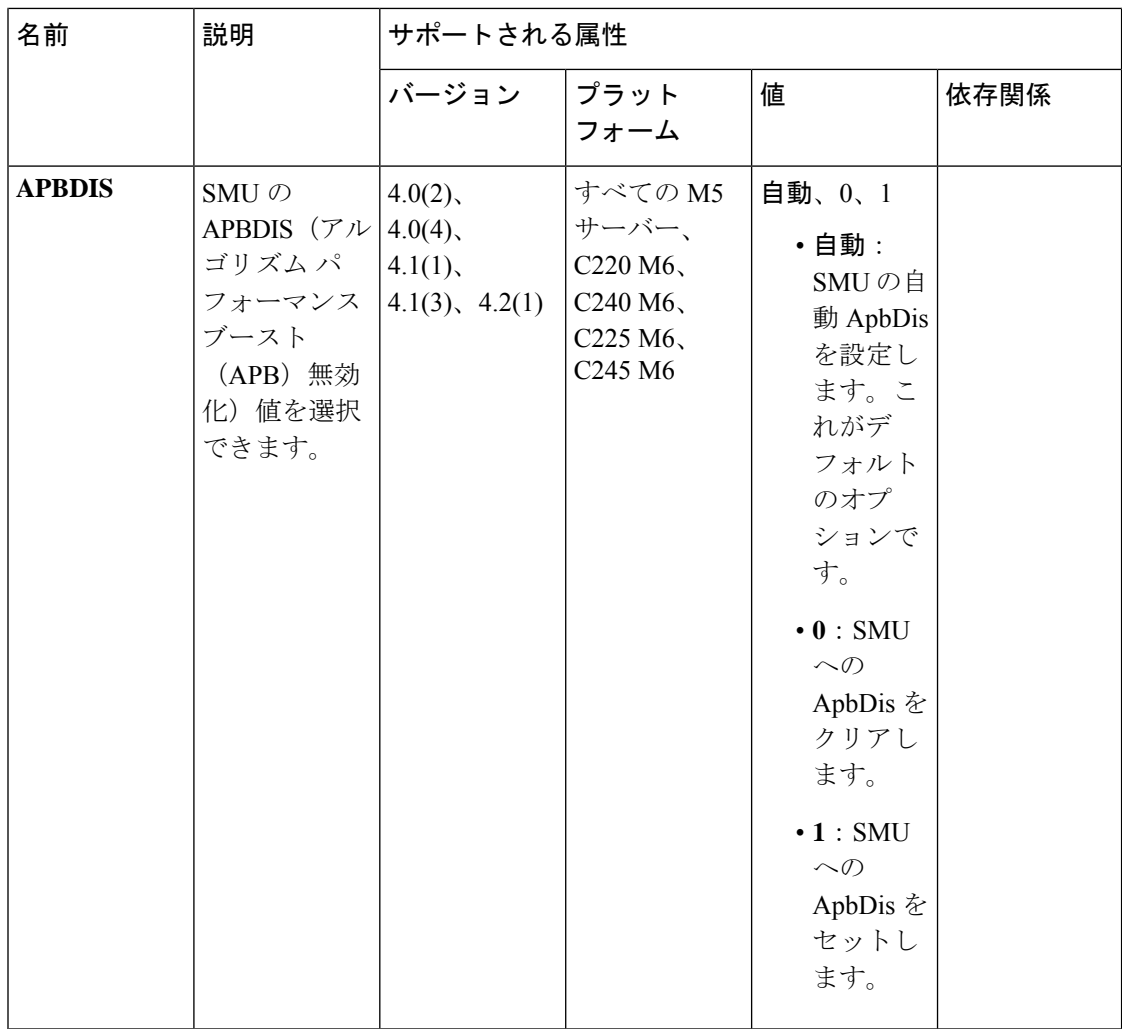

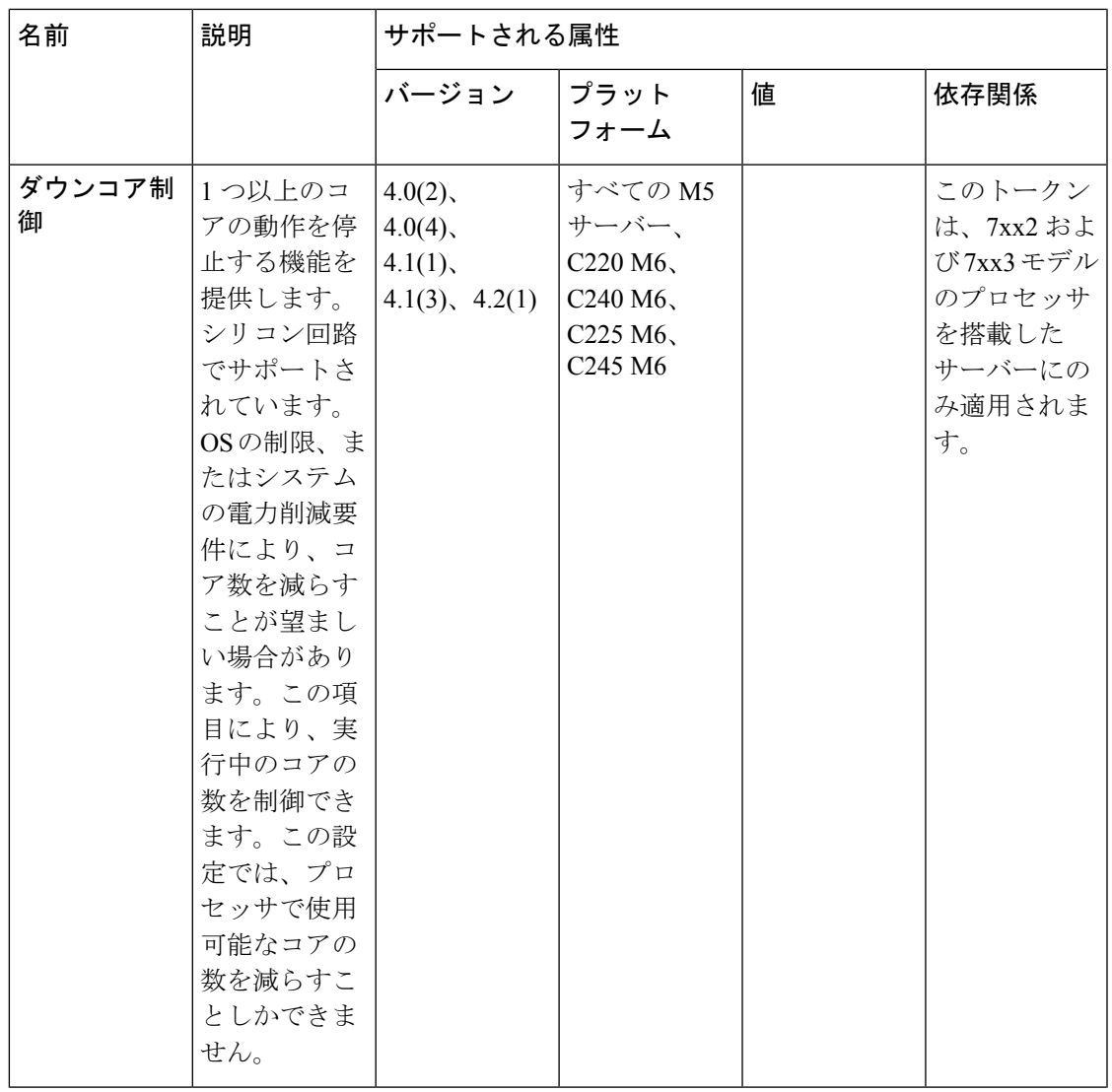

I

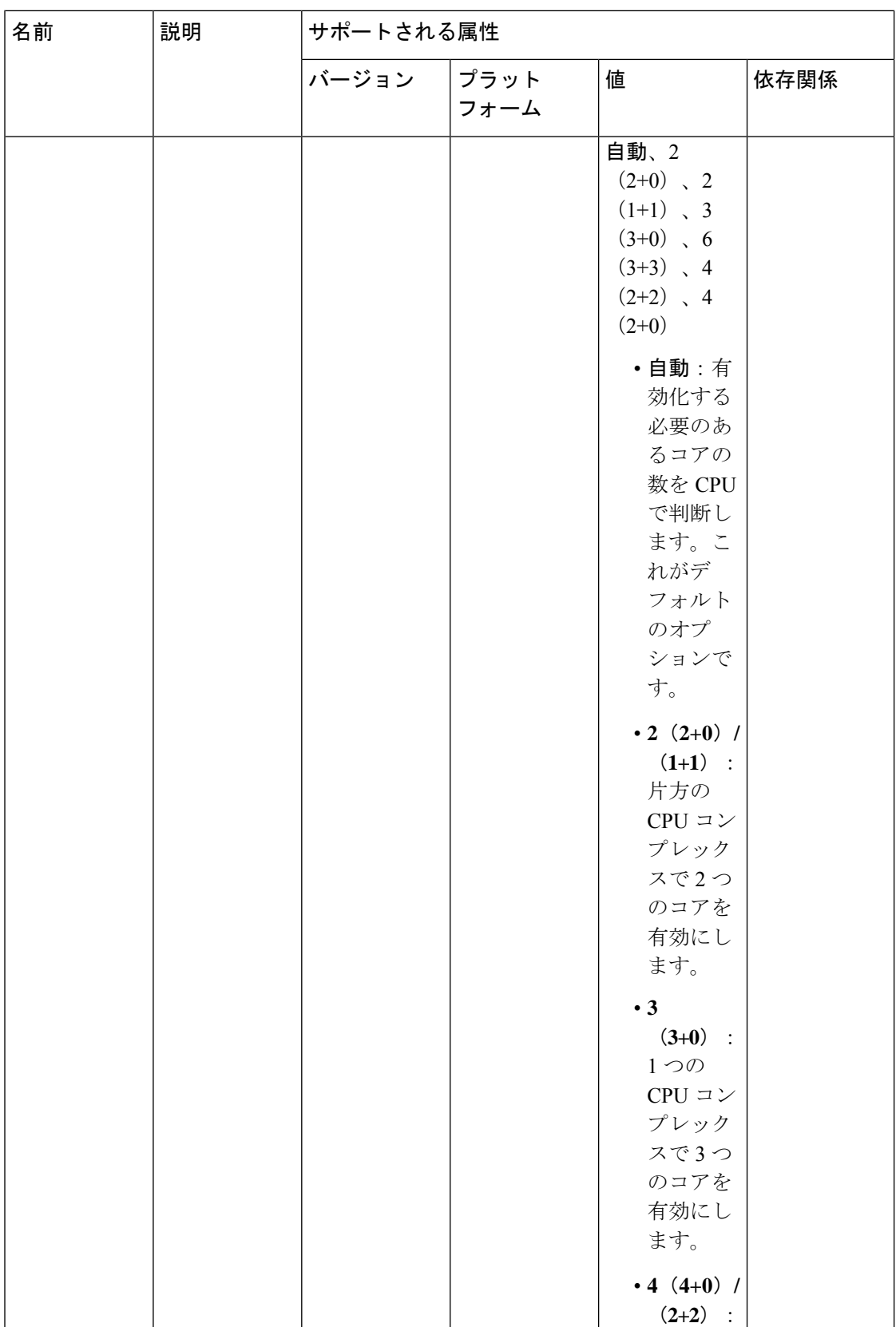

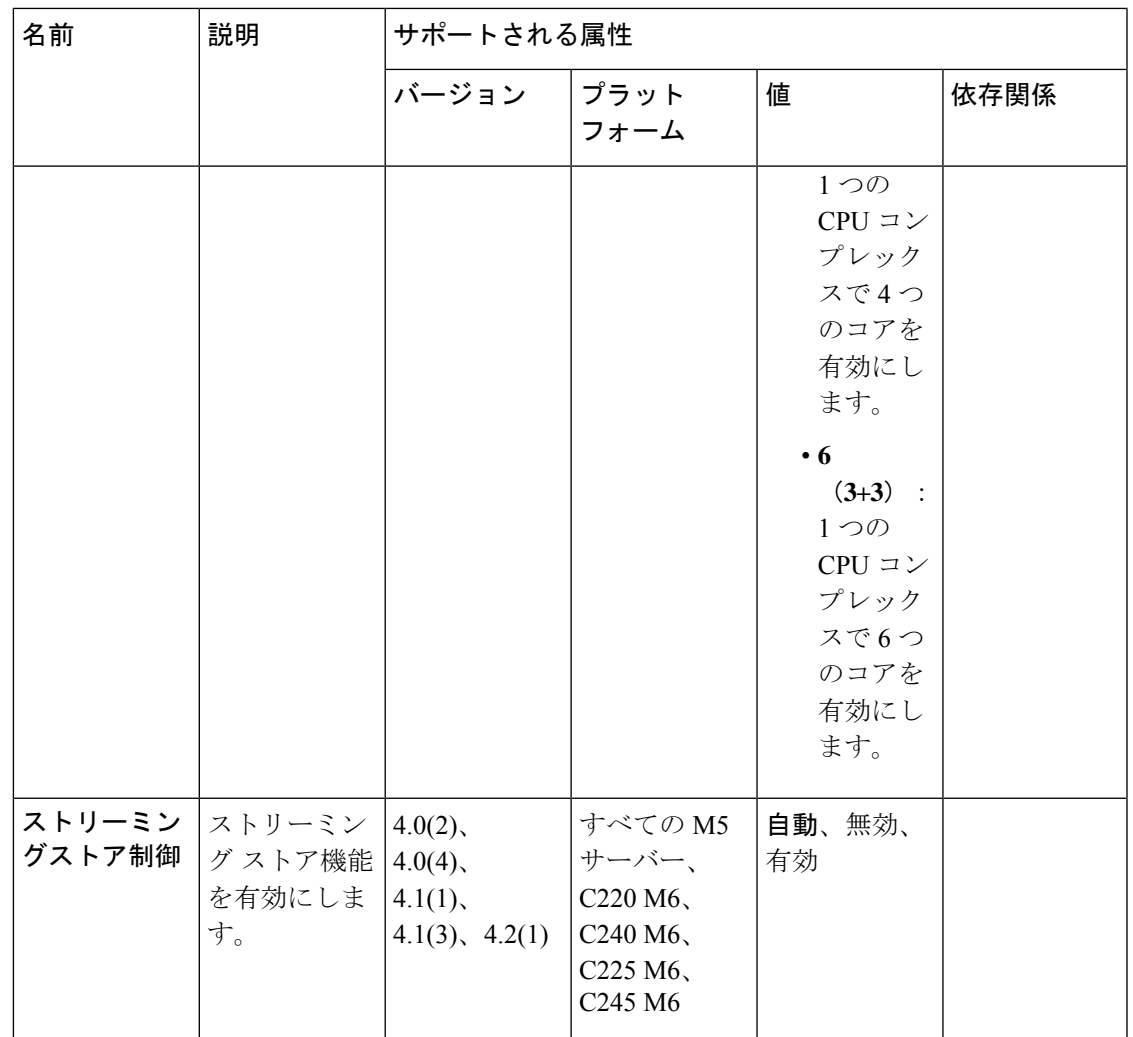

I

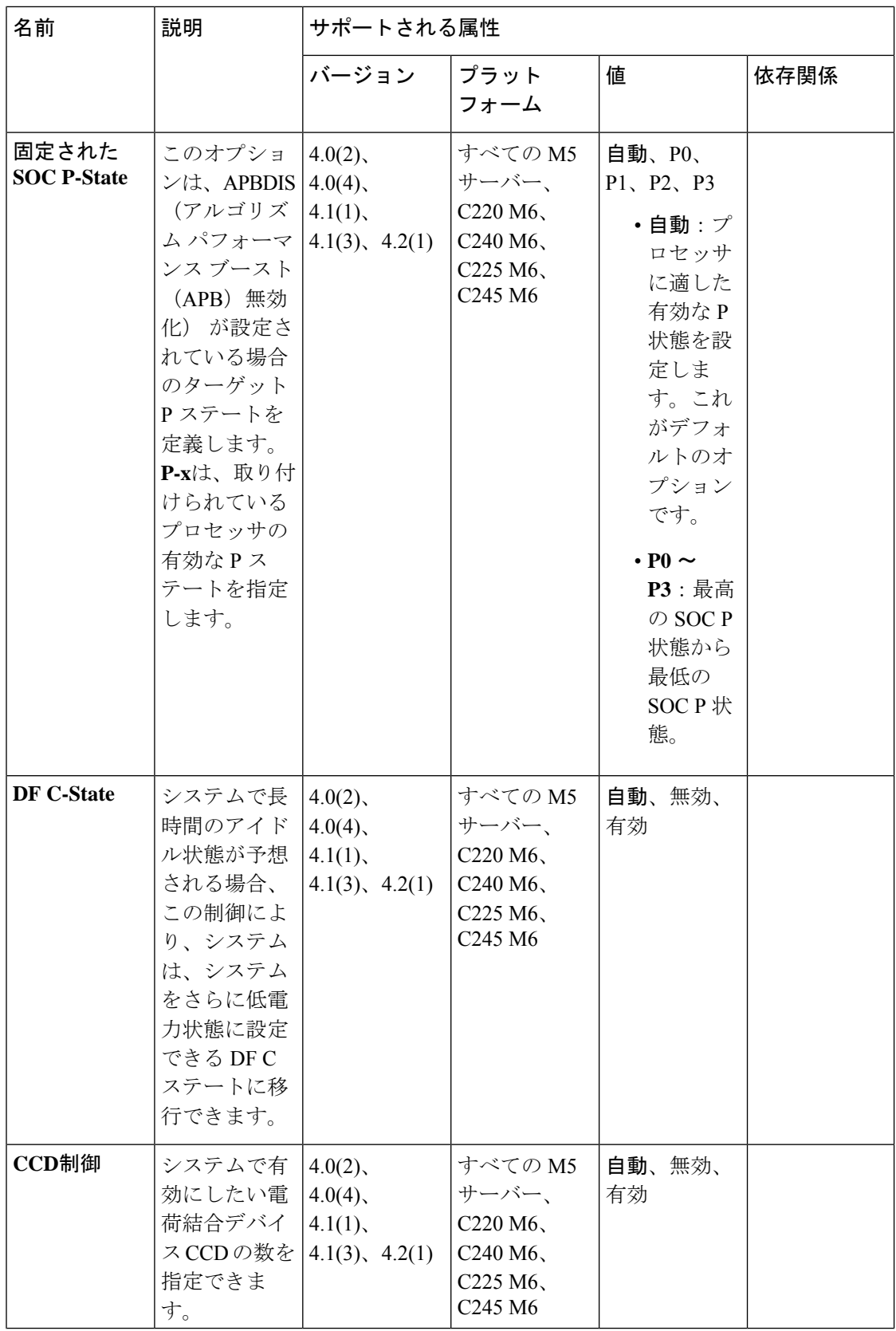

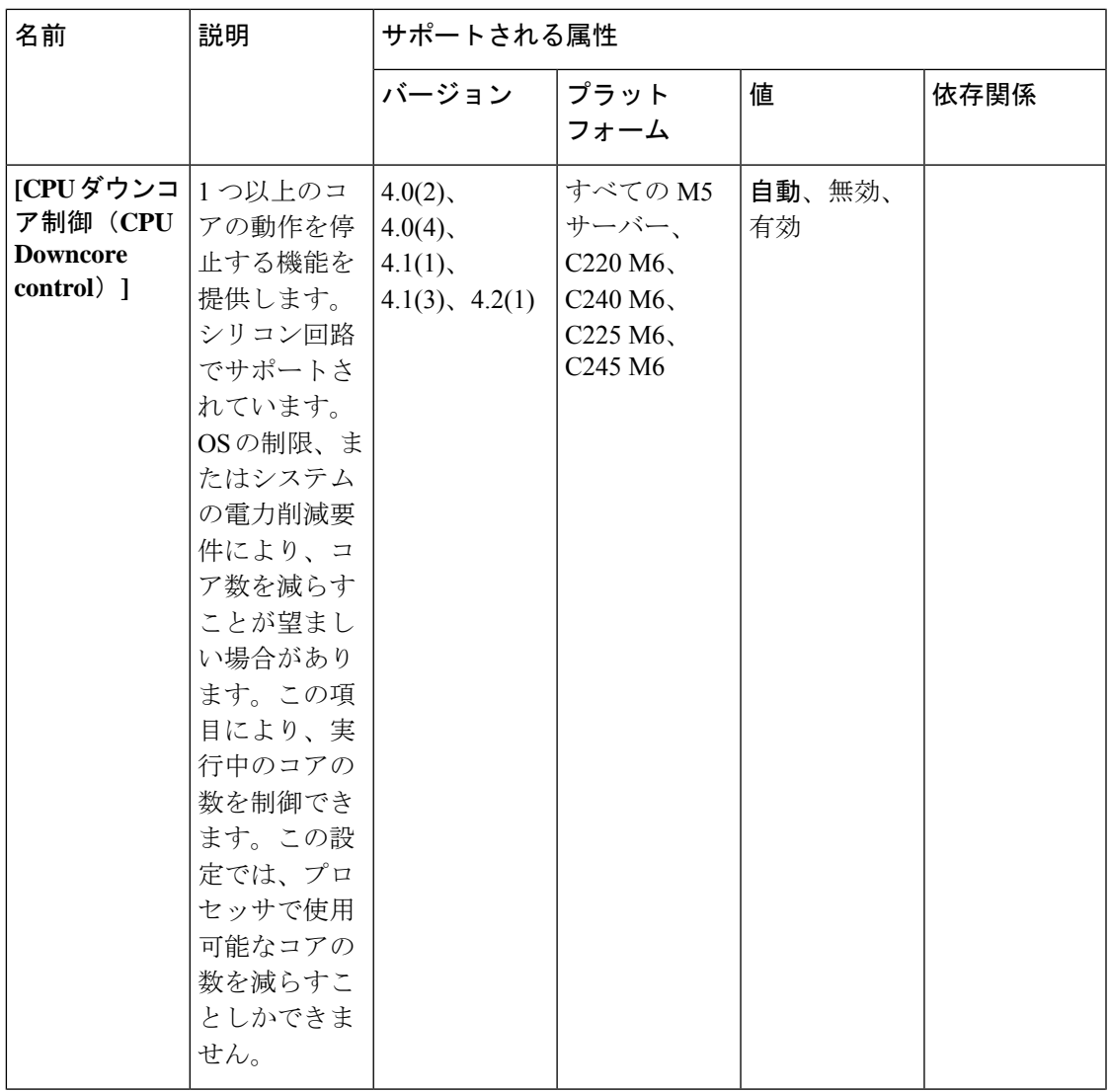

I

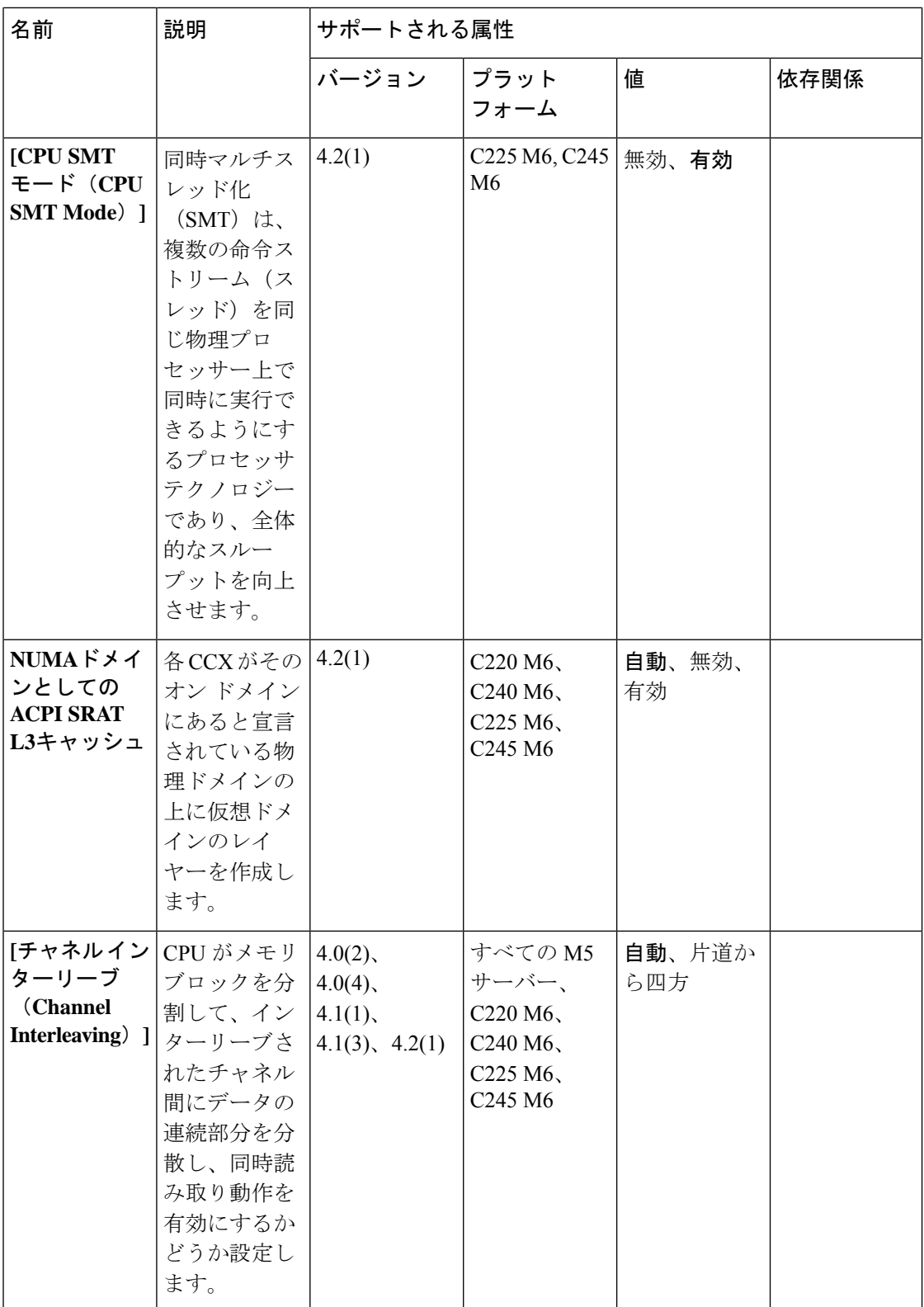

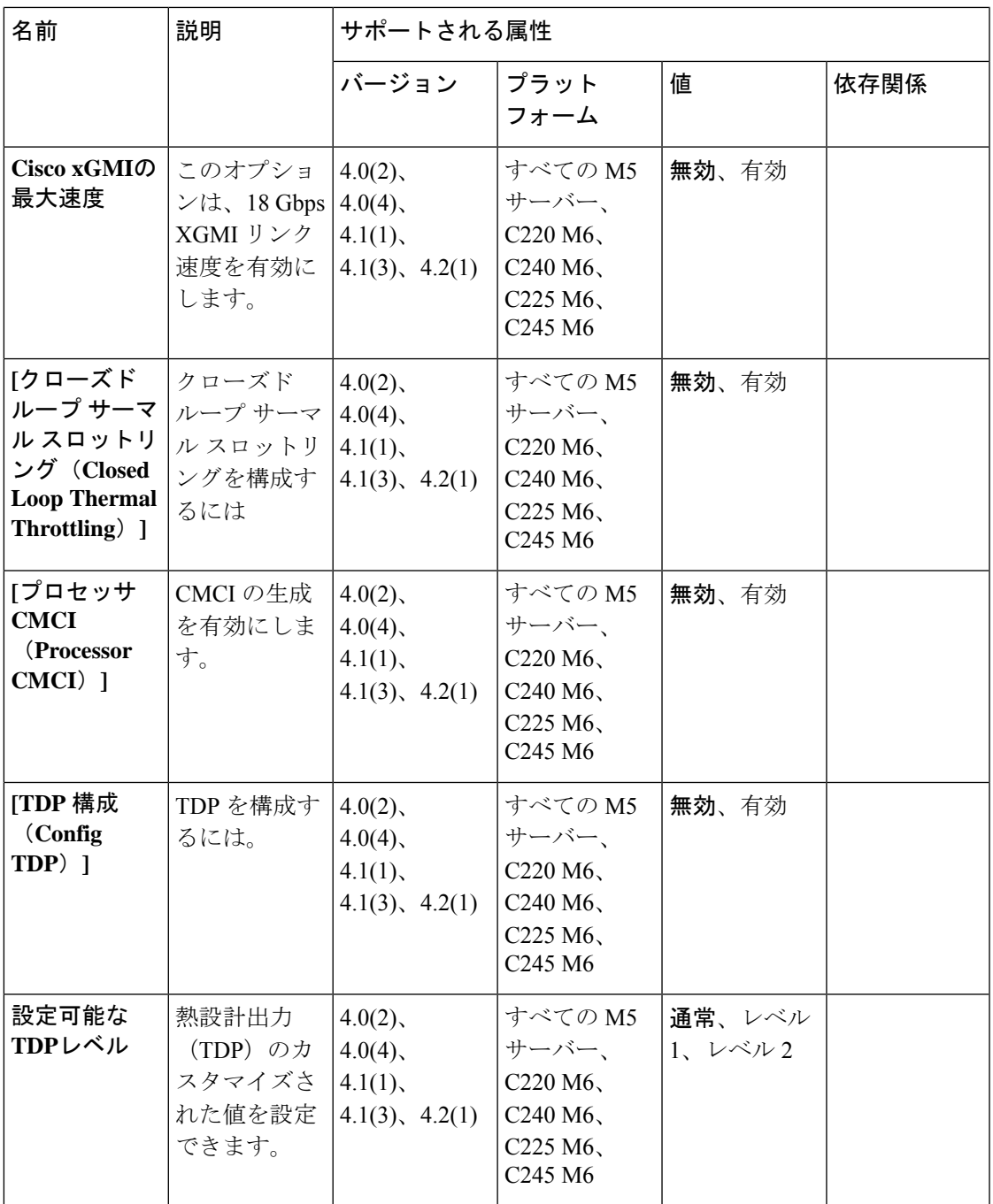

 $\overline{\phantom{a}}$ 

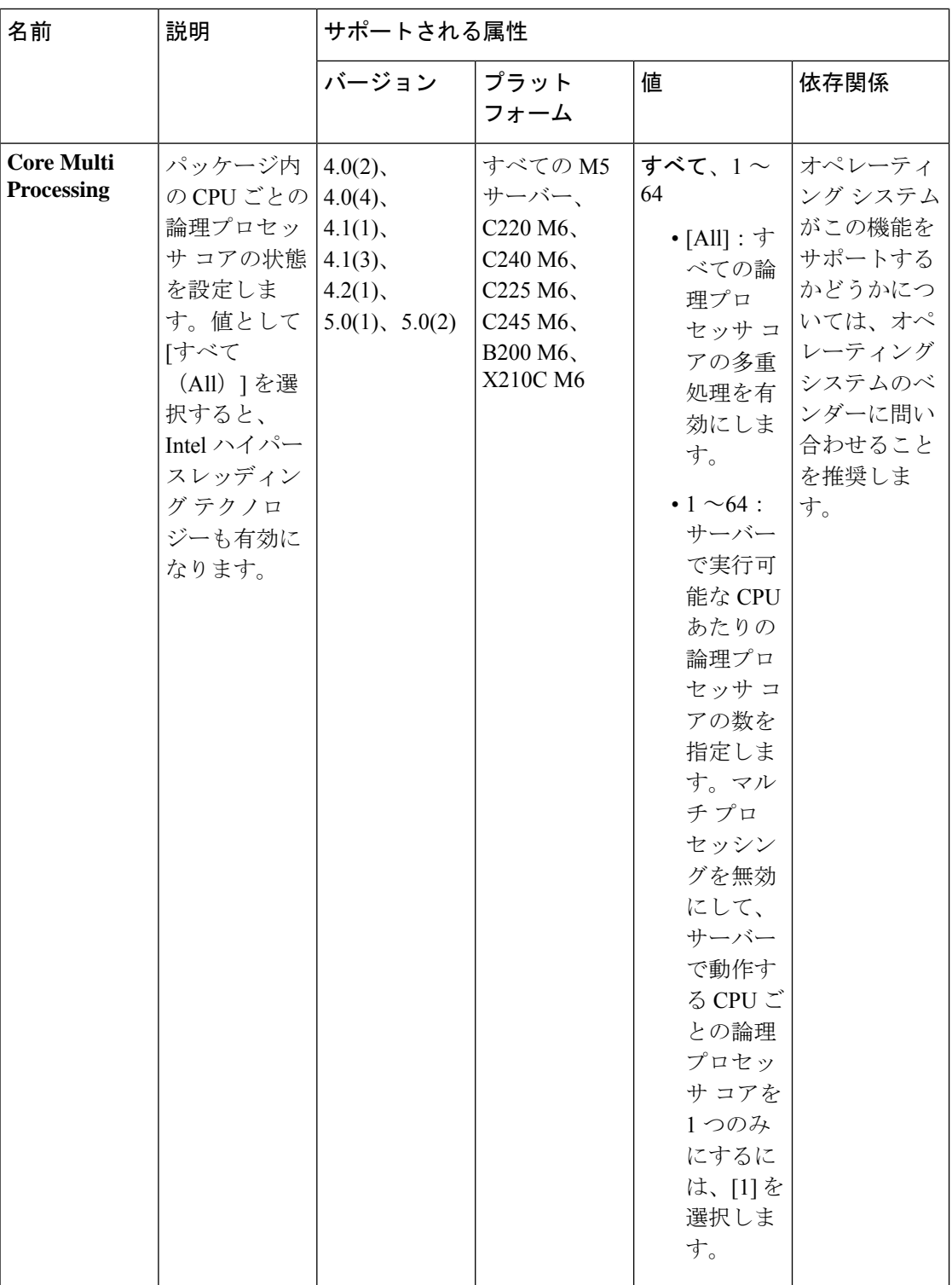

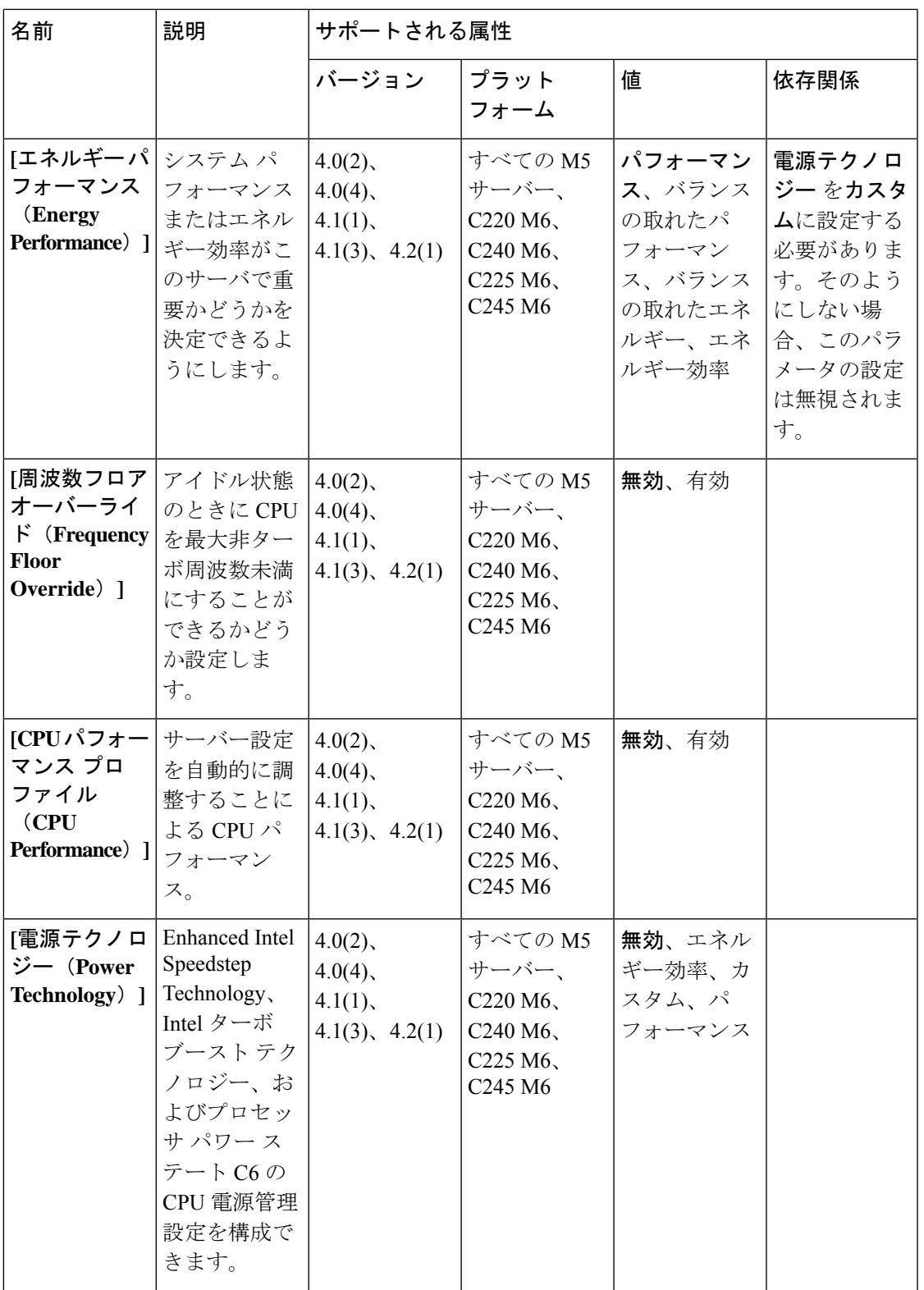

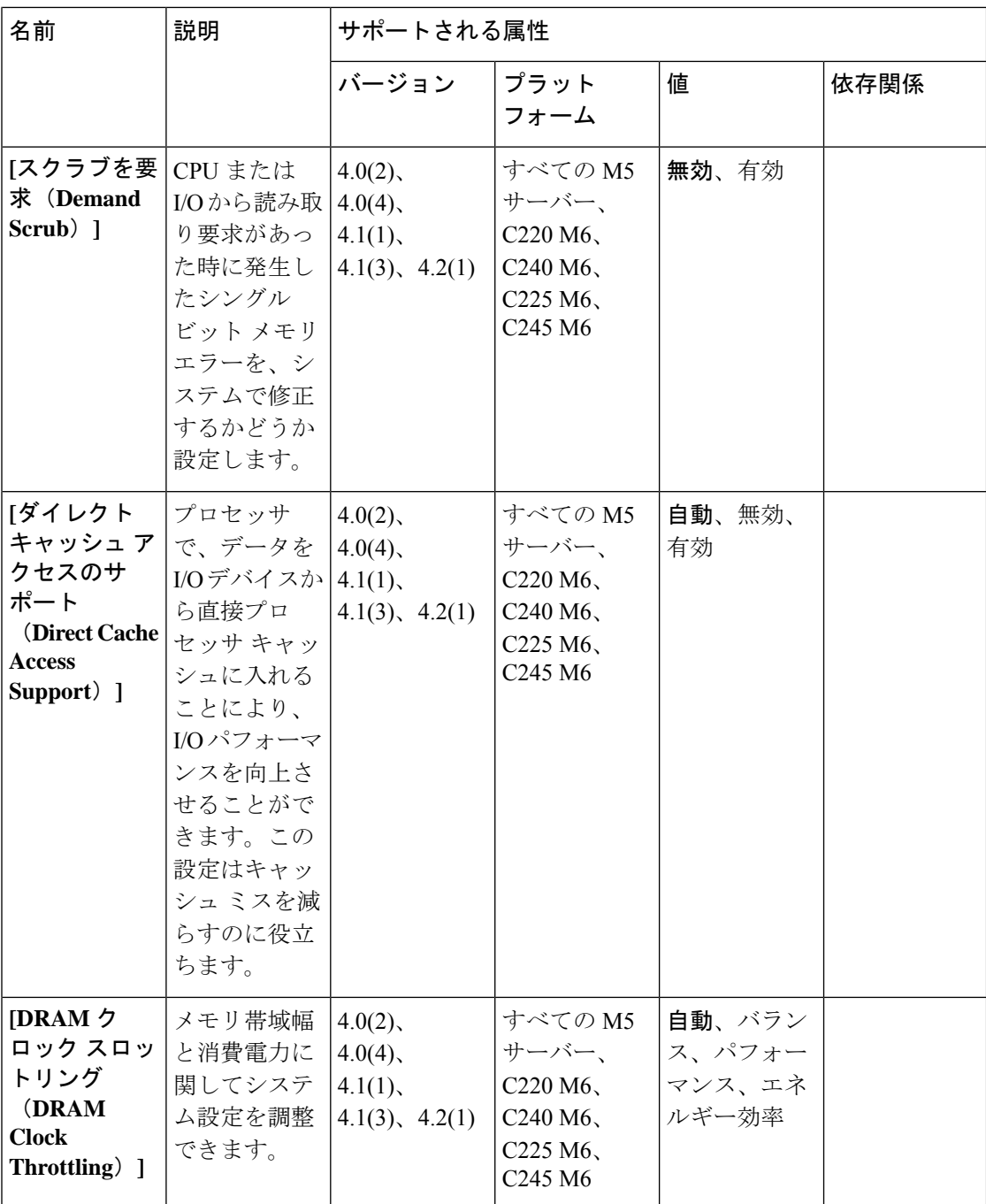

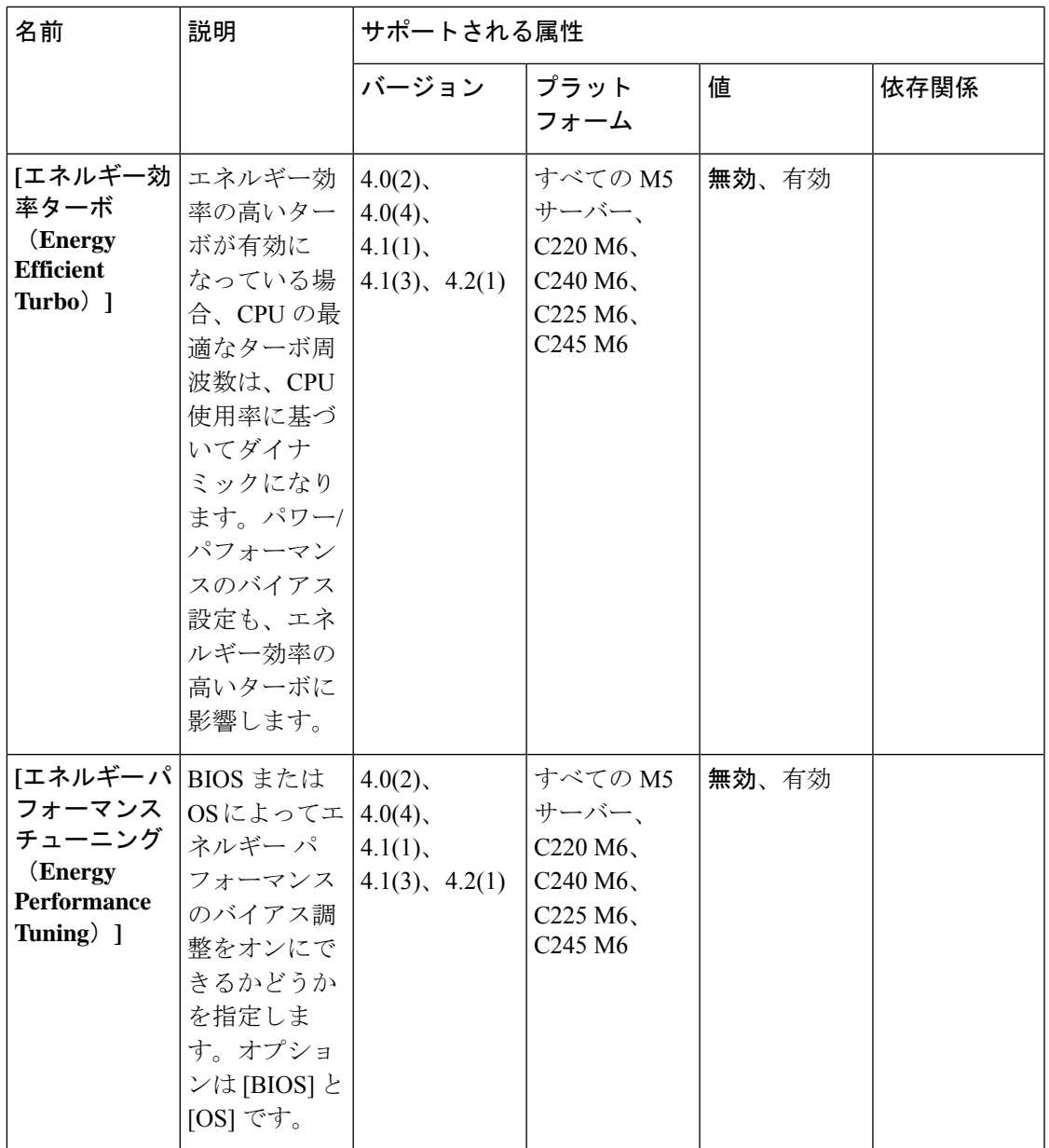

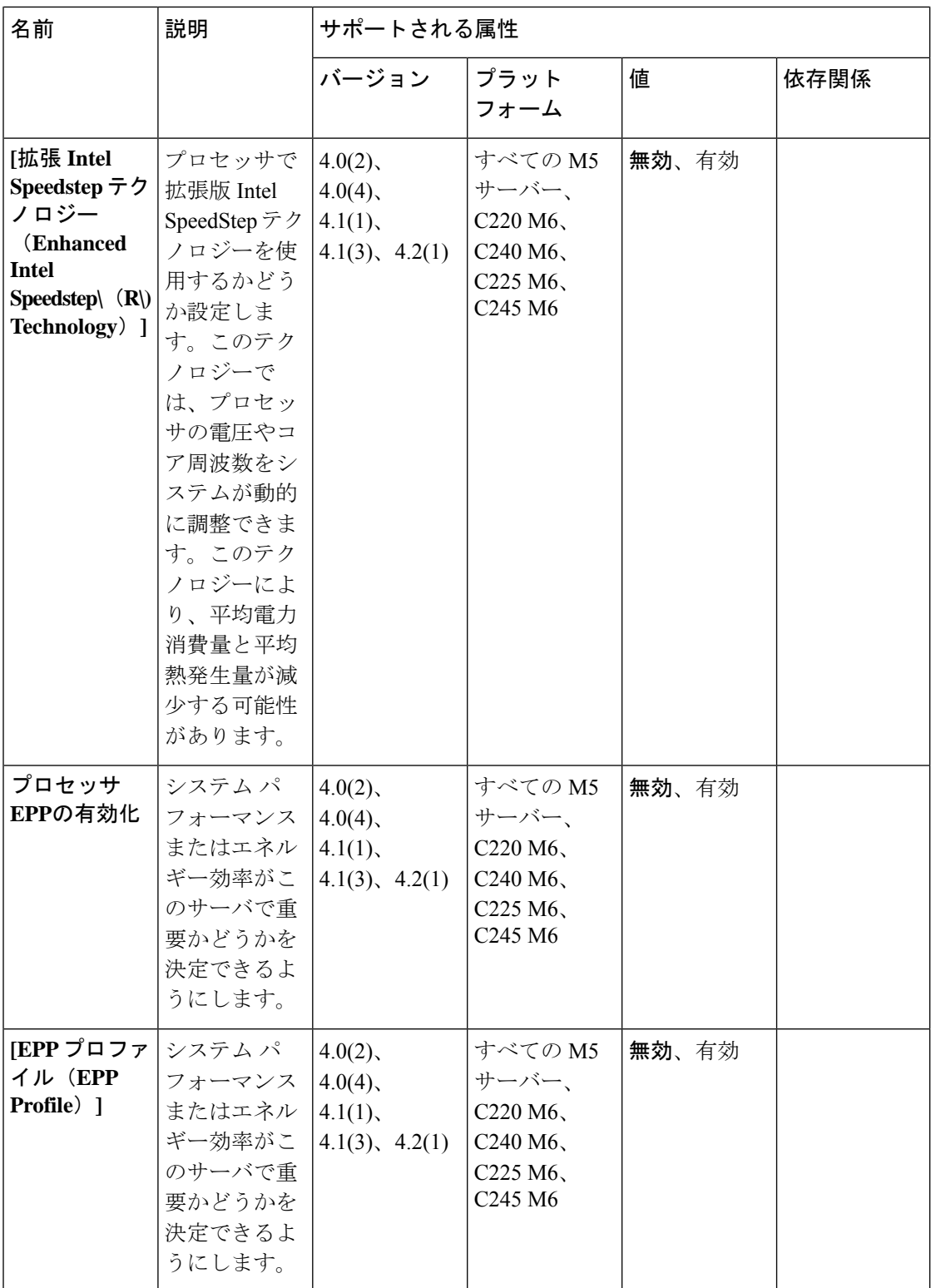

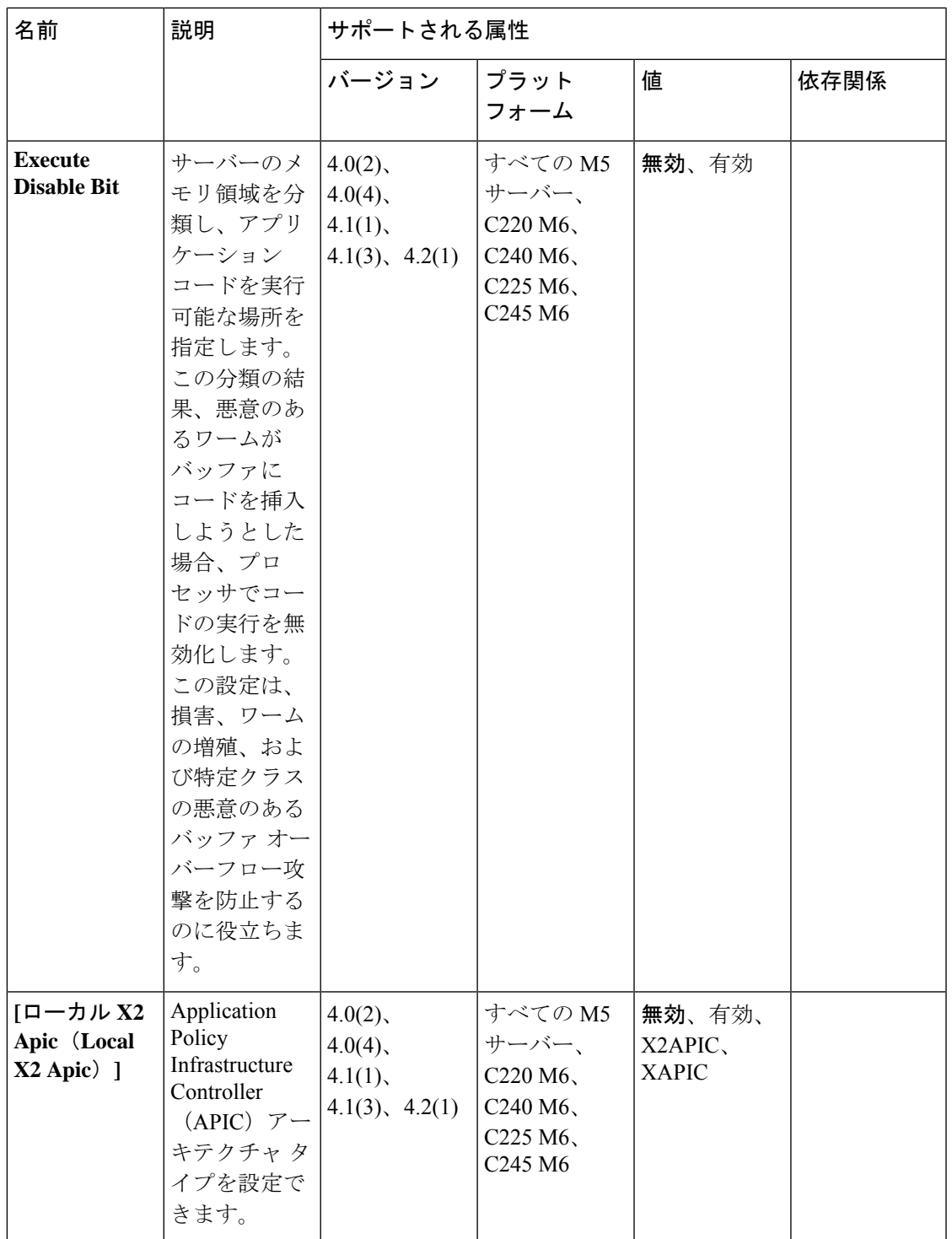

 $\overline{\phantom{a}}$ 

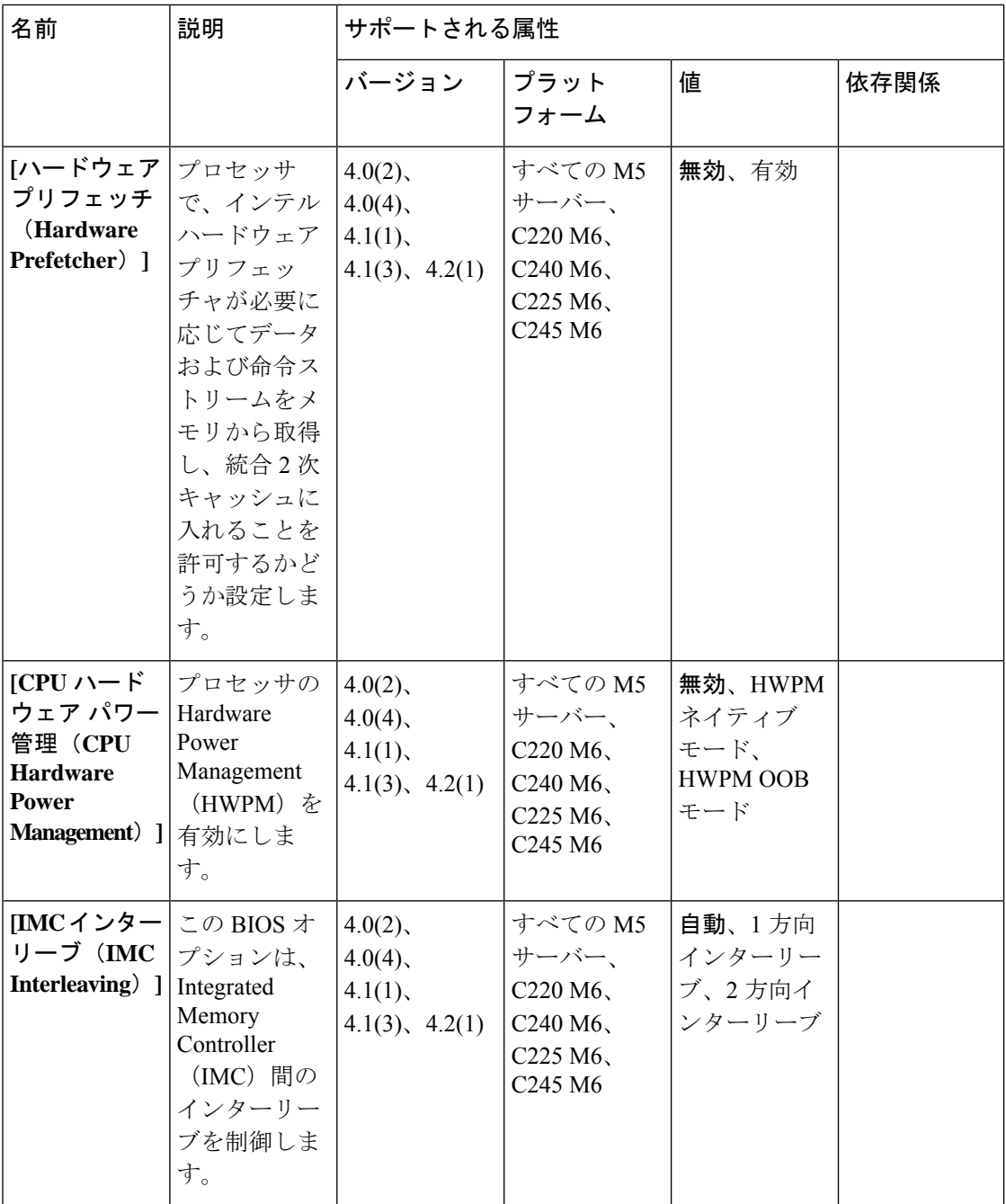

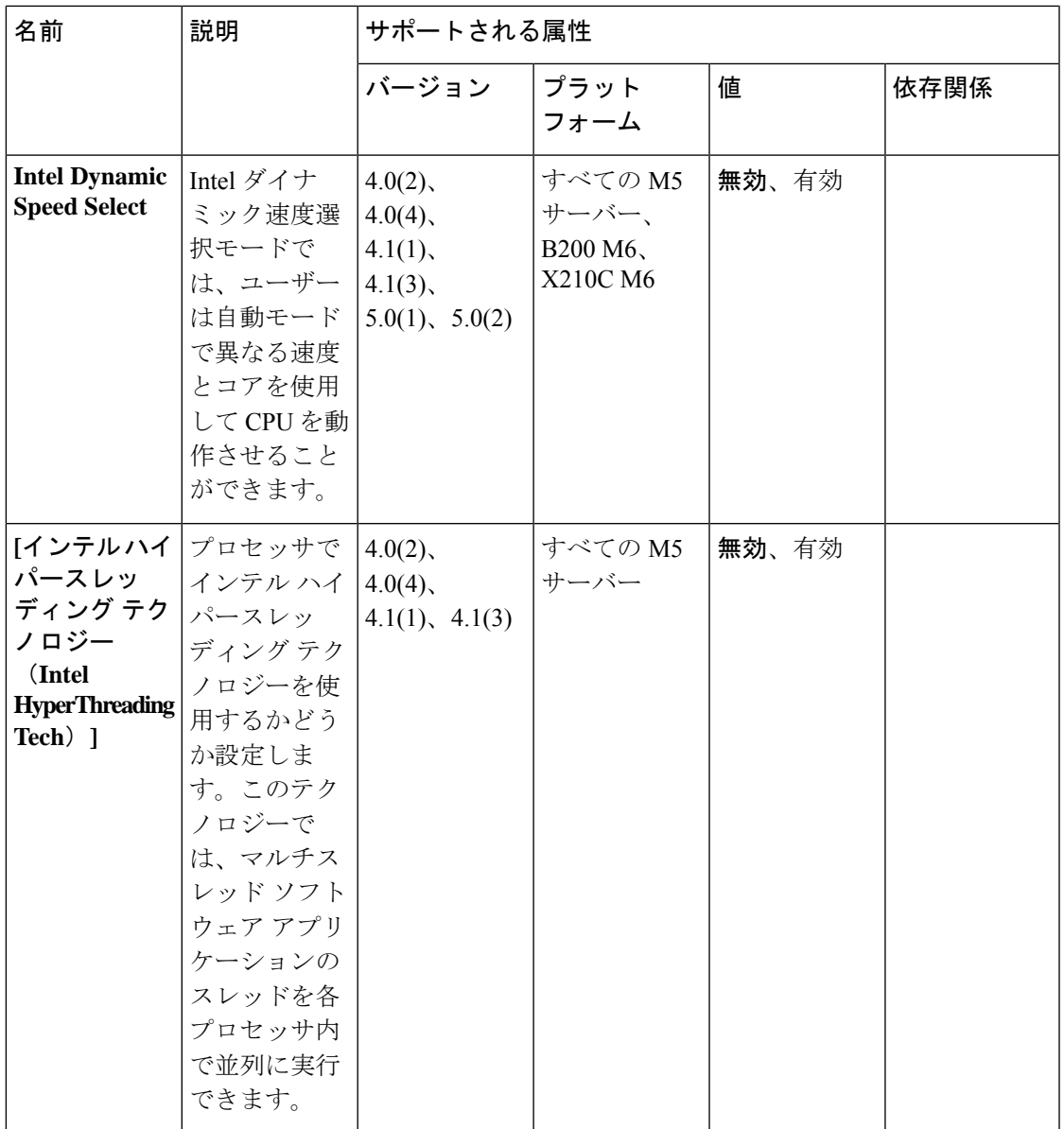

I

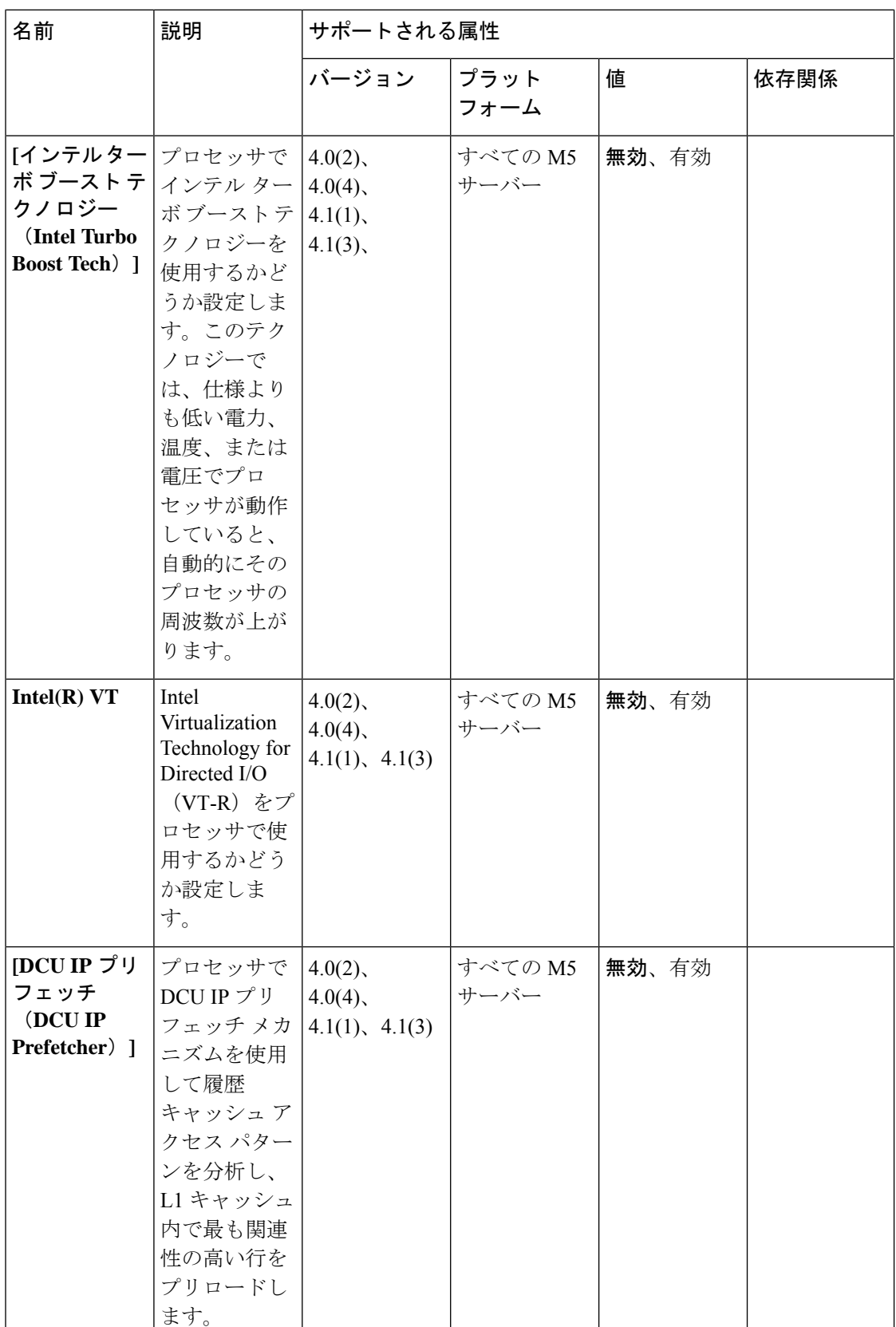

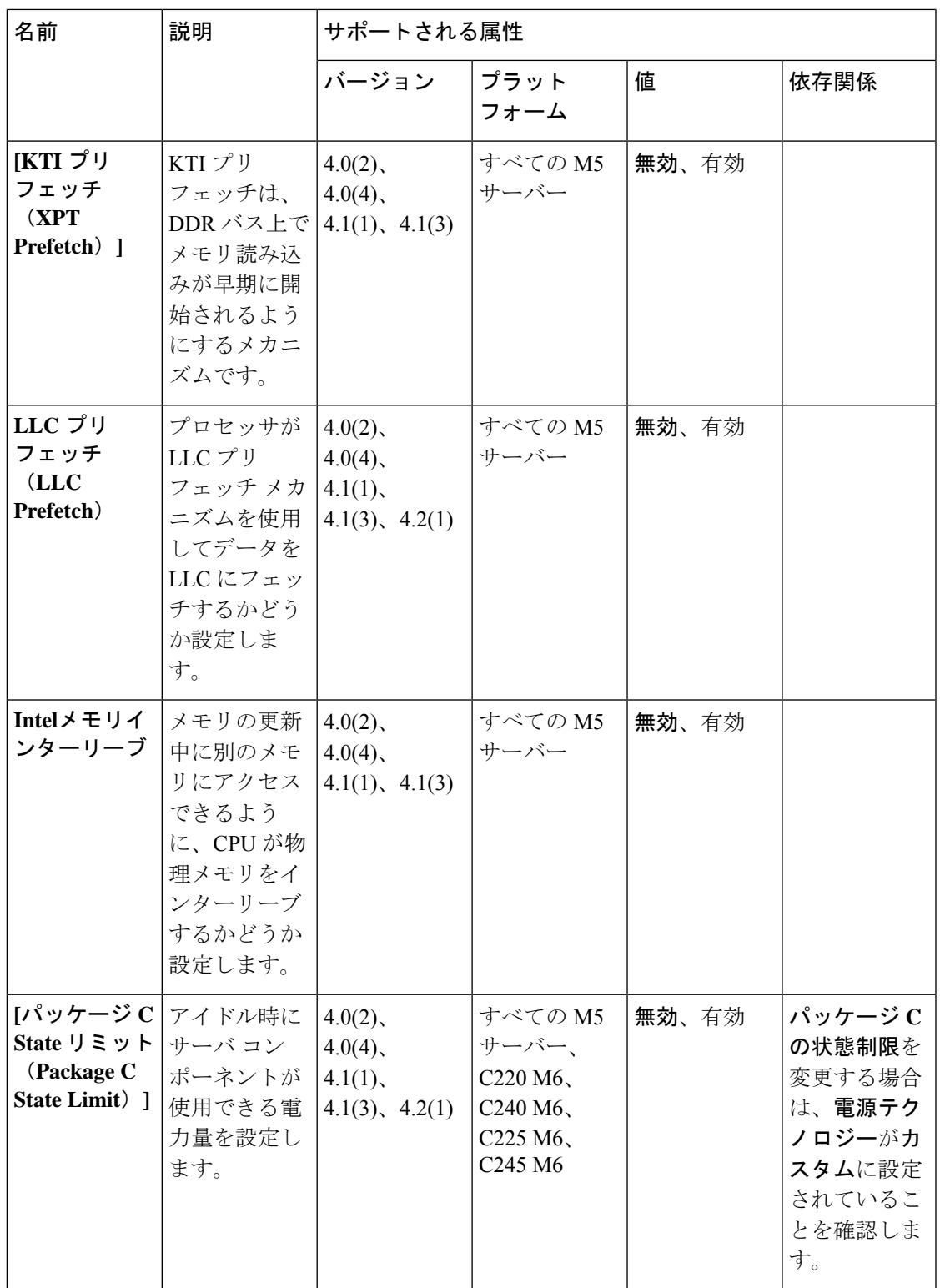

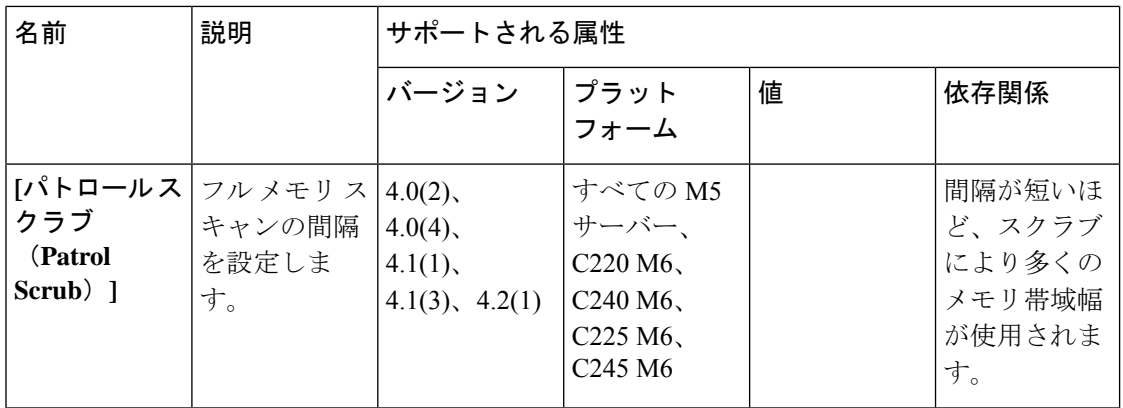

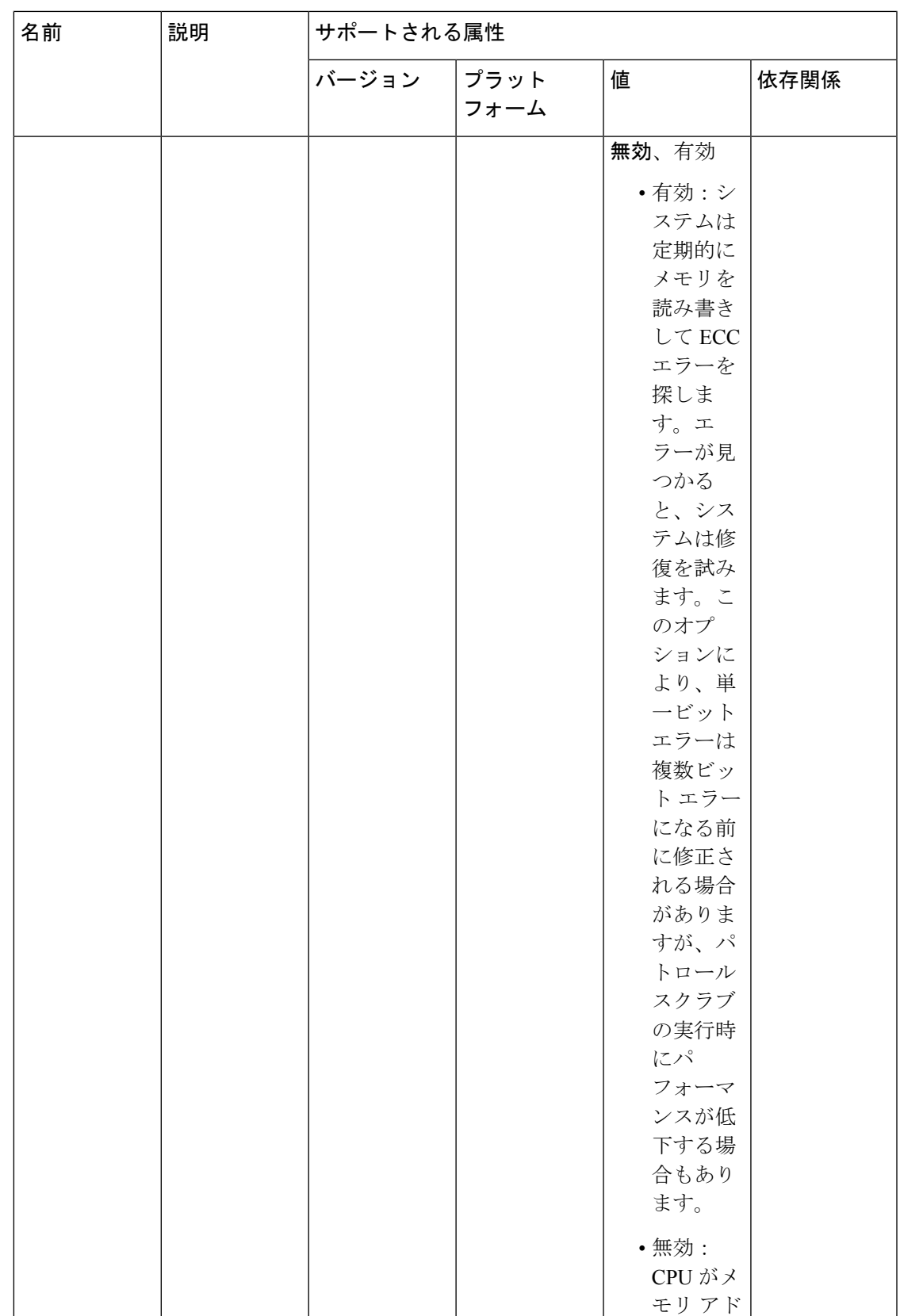

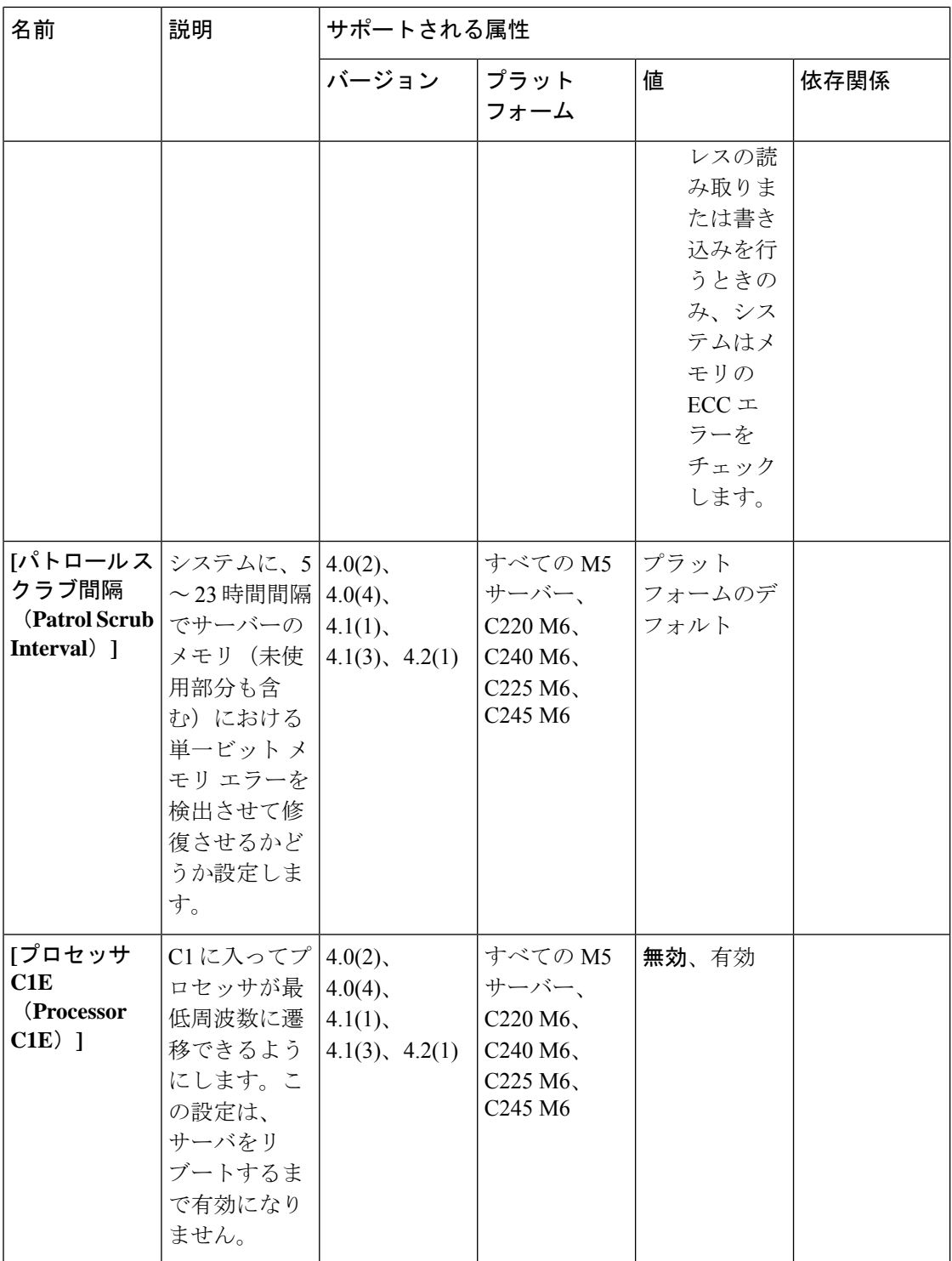

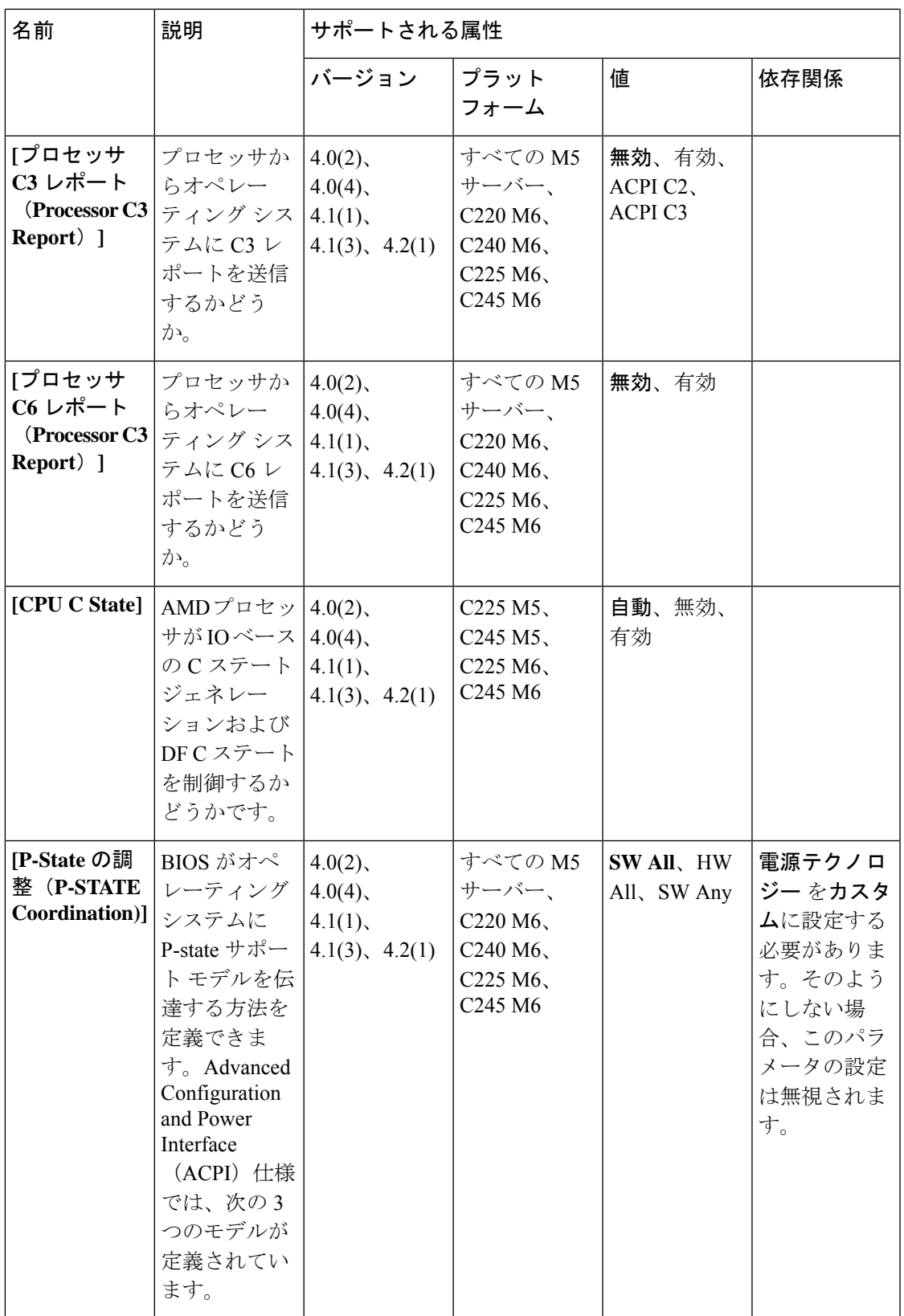

 $\overline{\phantom{a}}$ 

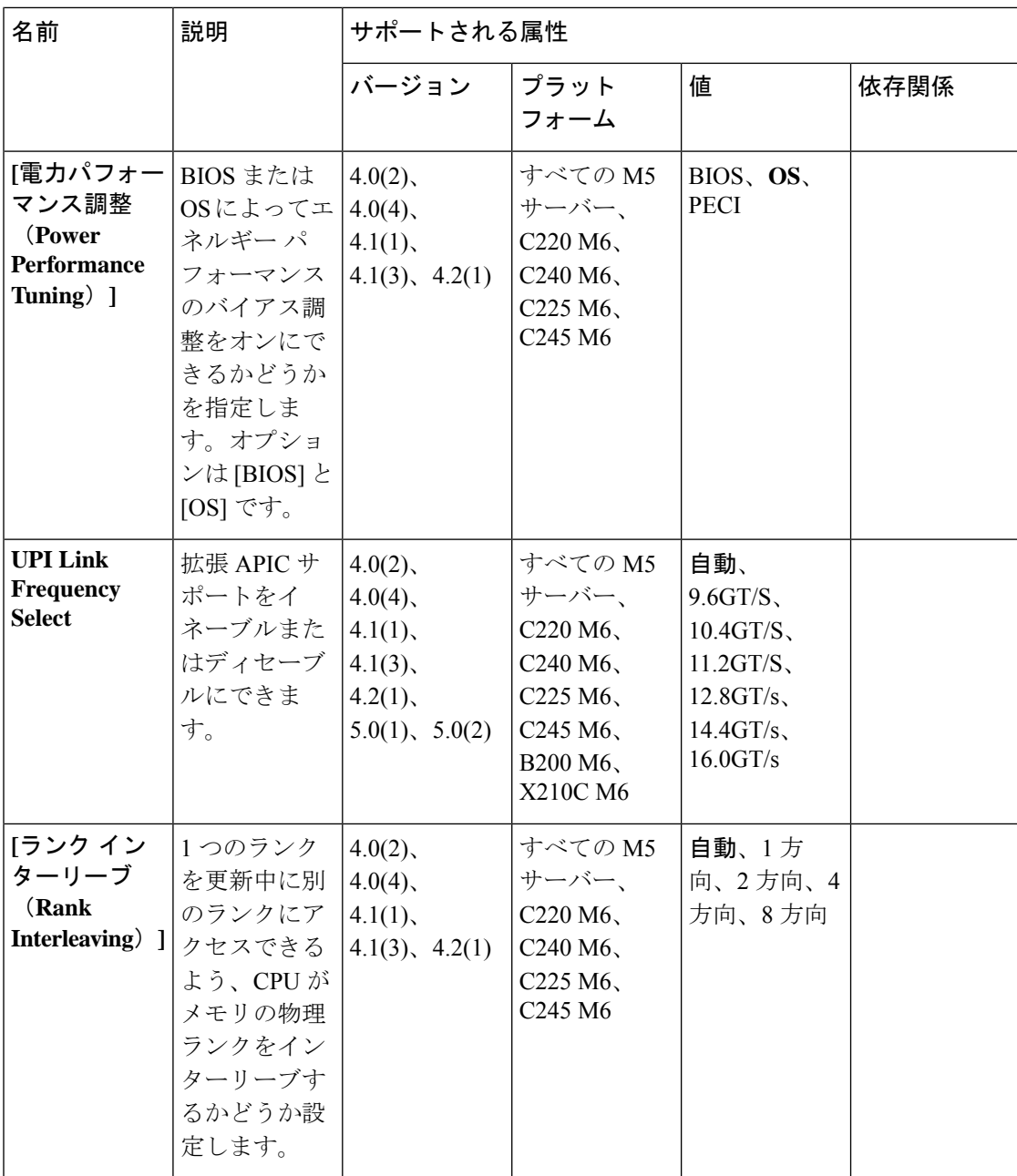

 $\mathbf l$ 

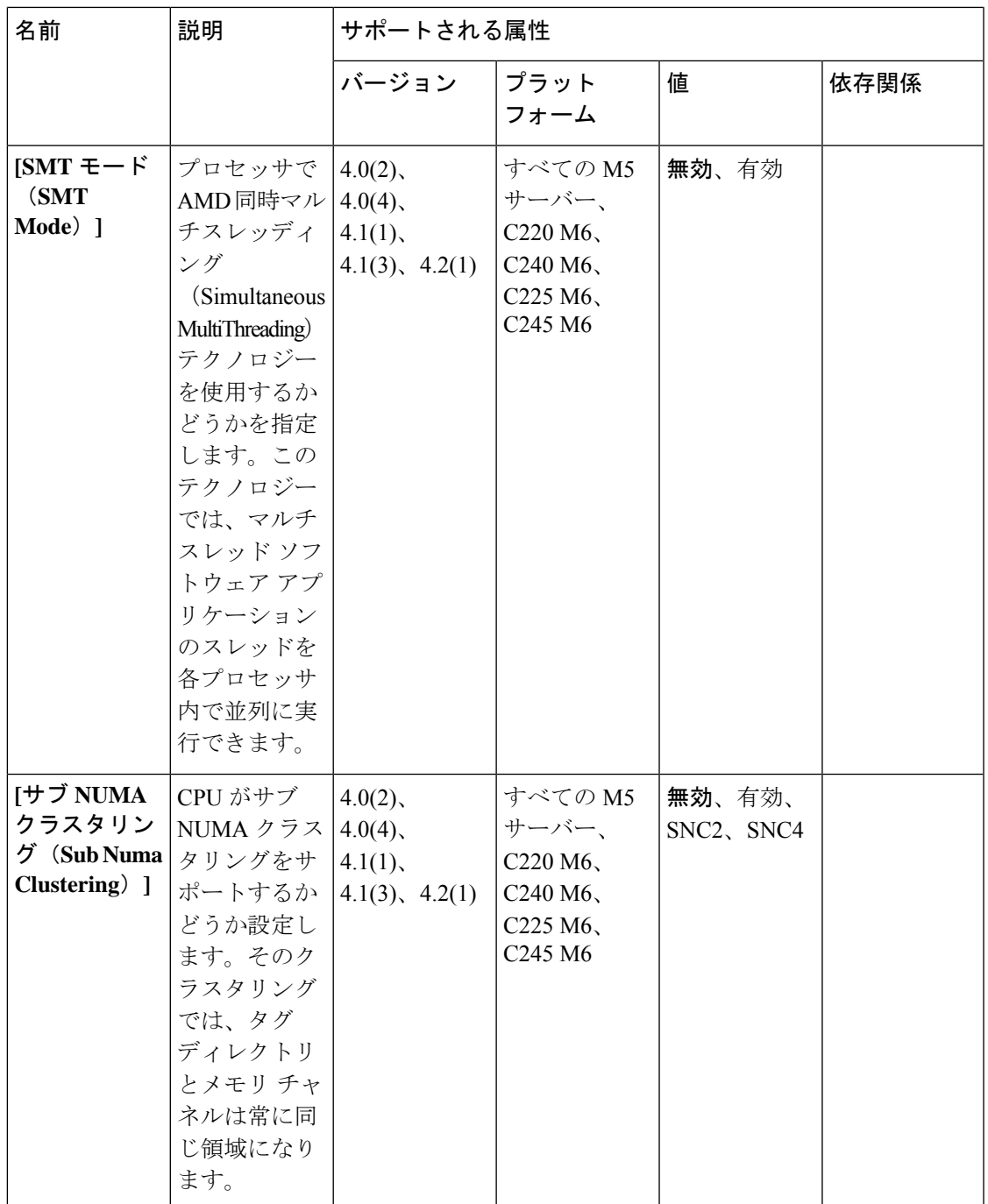

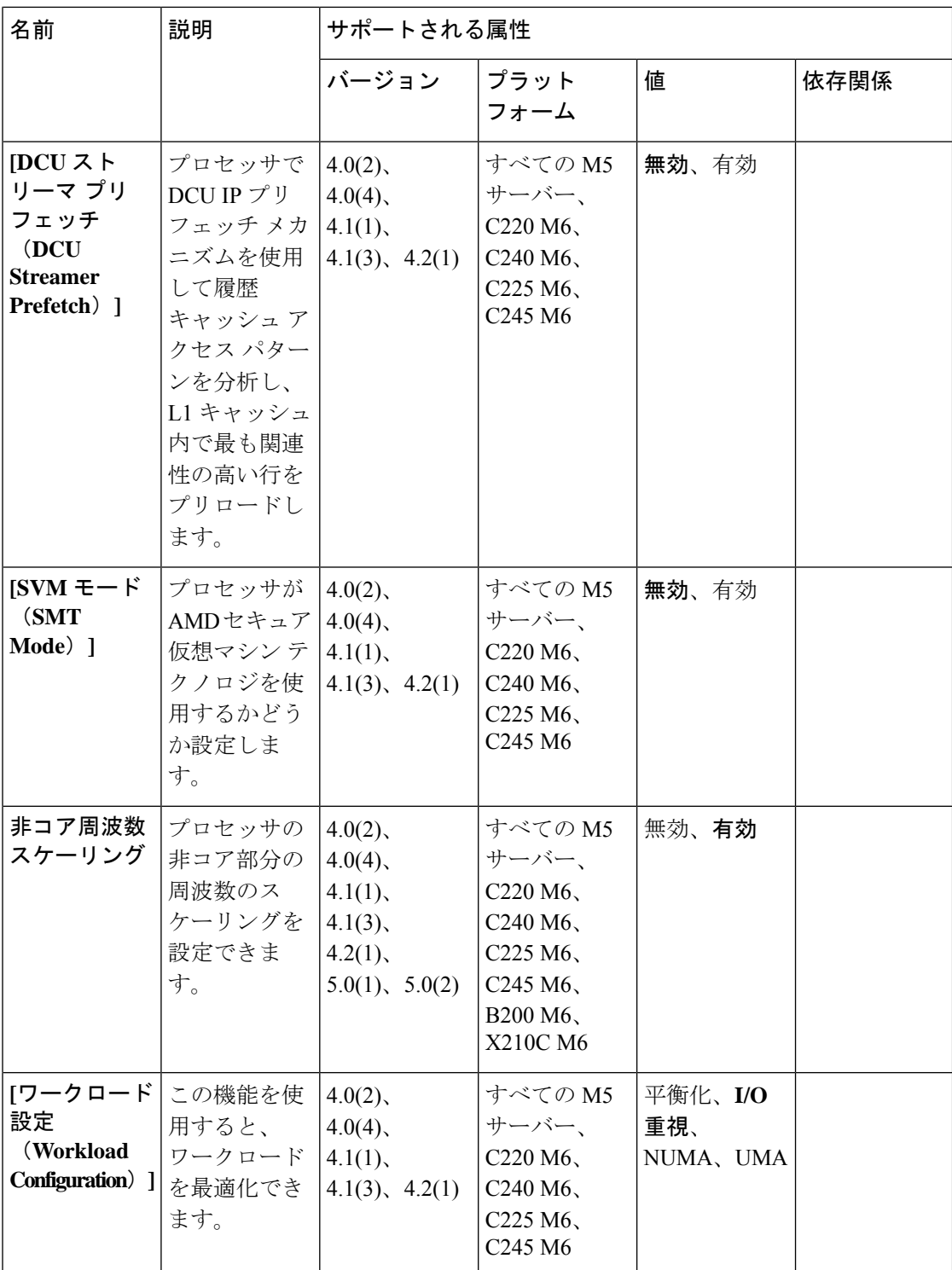

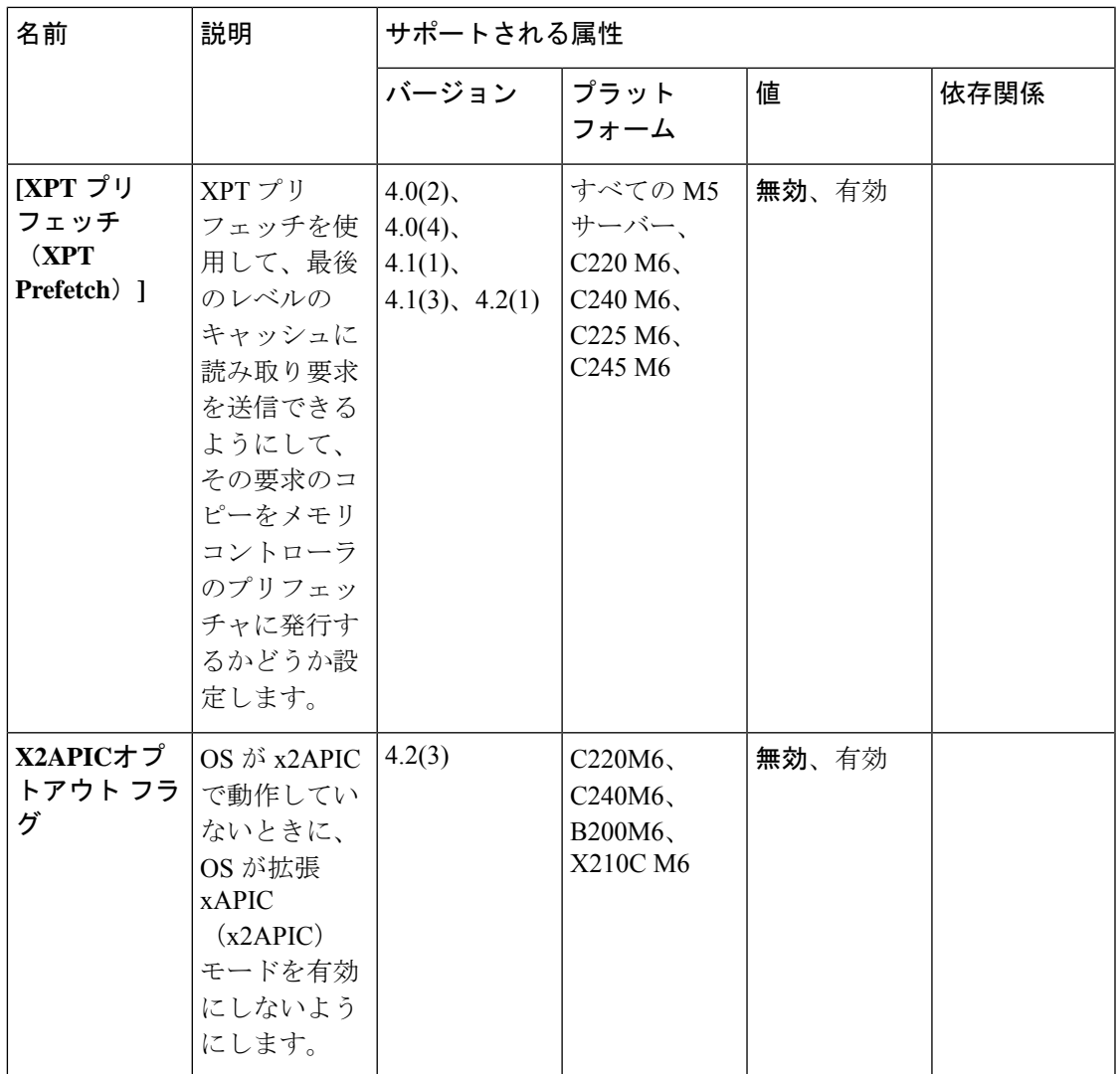

翻訳について

このドキュメントは、米国シスコ発行ドキュメントの参考和訳です。リンク情報につきましては 、日本語版掲載時点で、英語版にアップデートがあり、リンク先のページが移動/変更されている 場合がありますことをご了承ください。あくまでも参考和訳となりますので、正式な内容につい ては米国サイトのドキュメントを参照ください。